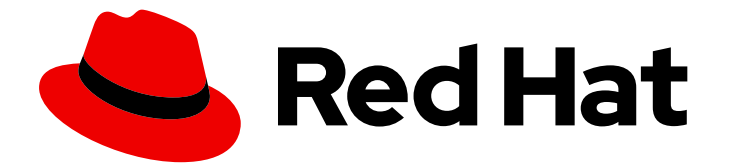

# Red Hat AMQ 7.5

## Release Notes for AMQ Interconnect 1.7

Release Notes for AMQ Interconnect

Last Updated: 2020-02-21

Release Notes for AMQ Interconnect

## Legal Notice

Copyright © 2020 Red Hat, Inc.

The text of and illustrations in this document are licensed by Red Hat under a Creative Commons Attribution–Share Alike 3.0 Unported license ("CC-BY-SA"). An explanation of CC-BY-SA is available at

http://creativecommons.org/licenses/by-sa/3.0/

. In accordance with CC-BY-SA, if you distribute this document or an adaptation of it, you must provide the URL for the original version.

Red Hat, as the licensor of this document, waives the right to enforce, and agrees not to assert, Section 4d of CC-BY-SA to the fullest extent permitted by applicable law.

Red Hat, Red Hat Enterprise Linux, the Shadowman logo, the Red Hat logo, JBoss, OpenShift, Fedora, the Infinity logo, and RHCE are trademarks of Red Hat, Inc., registered in the United States and other countries.

Linux ® is the registered trademark of Linus Torvalds in the United States and other countries.

Java ® is a registered trademark of Oracle and/or its affiliates.

XFS ® is a trademark of Silicon Graphics International Corp. or its subsidiaries in the United States and/or other countries.

MySQL<sup>®</sup> is a registered trademark of MySQL AB in the United States, the European Union and other countries.

Node.js ® is an official trademark of Joyent. Red Hat is not formally related to or endorsed by the official Joyent Node.js open source or commercial project.

The OpenStack ® Word Mark and OpenStack logo are either registered trademarks/service marks or trademarks/service marks of the OpenStack Foundation, in the United States and other countries and are used with the OpenStack Foundation's permission. We are not affiliated with, endorsed or sponsored by the OpenStack Foundation, or the OpenStack community.

All other trademarks are the property of their respective owners.

### Abstract

These release notes contain the latest information about new features, enhancements, fixes, and issues contained in the AMQ Interconnect 1.7 release.

## **Table of Contents**

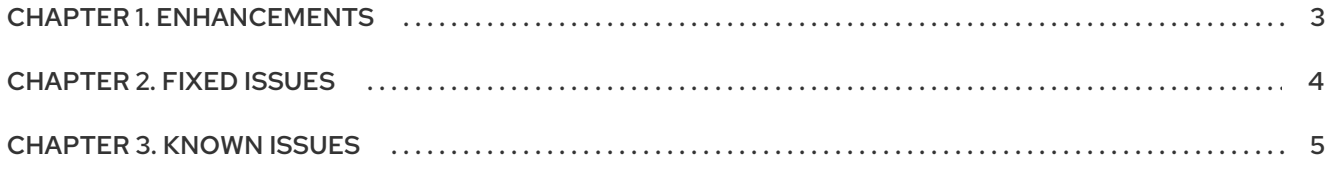

## CHAPTER 1. ENHANCEMENTS

#### <span id="page-6-0"></span>● [ENTMQIC-2326](https://issues.redhat.com/browse/ENTMQIC-2326) - Allow users to mask passwords

The **qdrouterd.conf** router configuration file now supports password masking. In addition to entering passwords in clear text, you can now specify either an environment variable or a file to store the password.

When configuring an **sslProfile** entity, you can now use the **password** attribute to mask the password for the private key.

Also, when configuring a **connector** to connect to peer with user name and password authentication, you can now use the **saslPassword** attribute to mask the password.

#### [ENTMQIC-2353](https://issues.redhat.com/browse/ENTMQIC-2353) - Ability to set different connection limits for different users

You can now define connection limits for different user groups in a vhost. Before, you could set the global maximum connection limit for a router, and the maximum connection limit for a vhost. However, this limit was applied to all users within the vhost. Now, in addition to these connection limits, you can also set the maximum number of connections for a user group within a vhost. When set, this limit overrides the vhost connection limit.

## CHAPTER 2. FIXED ISSUES

#### <span id="page-7-0"></span>[ENTMQIC-2410](https://issues.redhat.com/browse/ENTMQIC-2410) - AMQ Interconnect crashes with status=11/SEGV Previously, the **qdrouterd** process would occasionally crash with the following message:

qdrouterd.service: main process exited, code=killed, status=11/SEGV

The issue has been fixed.

For information about issues fixed in maintenance releases, see the following articles:

● AMQ [Interconnect](https://access.redhat.com/articles/4665561) 1.6.x Resolved Issues

## CHAPTER 3. KNOWN ISSUES

#### <span id="page-8-0"></span>[ENTMQIC-1980](https://issues.jboss.org/jira/browse/ENTMQIC-1980) - Symbolic ports in HTTP listeners do not work

When configuring a listener in the router with the **http** option enabled (for console or WebSocket access), the **port** attribute must be expressed numerically. Symbolic port names do not work with HTTP listeners.

If a listener is configured as:

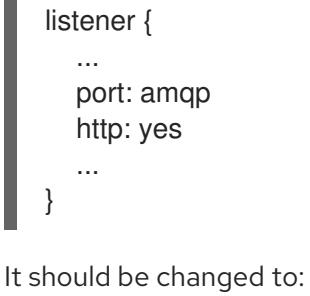

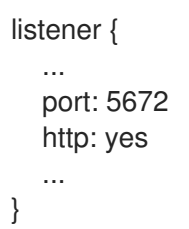

*Revised on 2020-02-21 16:07:40 UTC*